## Free Download

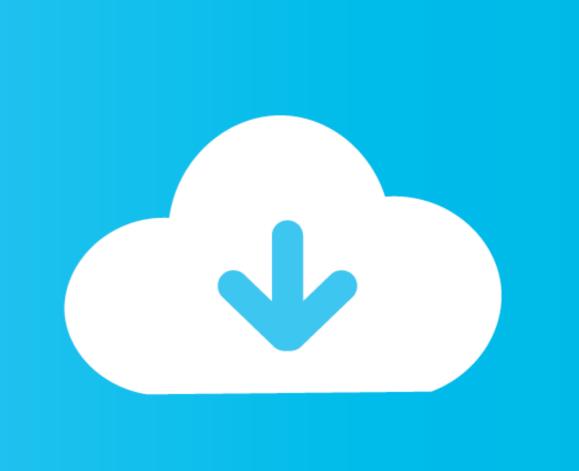

Make This For Mac

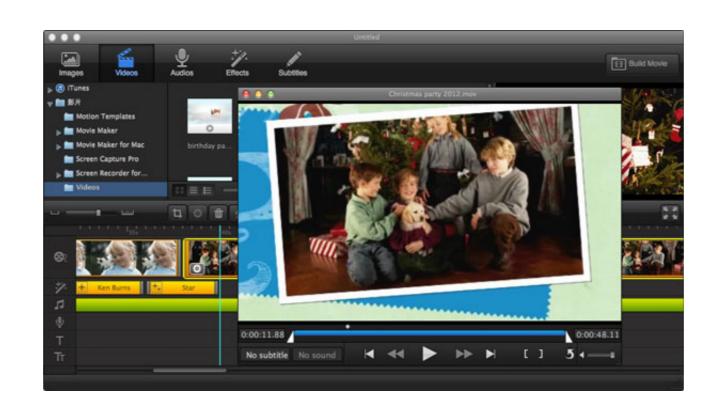

Make This For Mac

Free Download 1

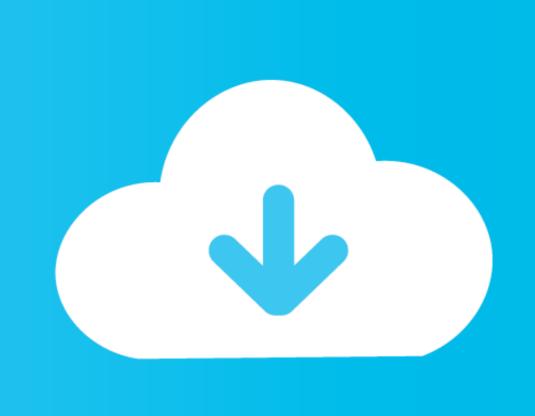

In case your disk is full of materials and files, delete them or move files and to the iCloud service similar to Google Disk. It does not matter if you have old Mac laptop or Mac Pro, it will sort files longer in order to find what you really want. The instructions are highlighted for every browser, but, in general, you have old Mac laptop or Mac Pro, it will sort files longer in order to find what you really want. The instructions are highlighted for every browser, but, in general, you have to go to the Settings option and run the History function to delete it.. Try to get used to closing the tabs as soon as you finish using them Clear your Browser's Cache In case you notice the slow performance of your Mac when you surf online, it is possible that your web browser takes up some of your memory via browser's cache. Apple has a number of comfortable button combinations that allow you get rid of these applications quickly.

Make sure that you do not use a very large number of browser extensions or plugins as well since your web browser has an ability to require additional memory via browser extensions.. 00 or Overnight Delivery for \$10 00 Regular Shipping is usually always complimentary on Mac pc Gift Cards.

## make this

make this, make this equation correct, make this equation true, make this place your home, make this tonight, make this a night to remember, make this sentence better, make this place your home lyrics, make this my homepage

So, you can speed up the work by removing all those old extensions or plugins that you no longer use.. There is nothing faster in this world than a fresh Mac computer However, when it slows down, it is not necessary to buy a new one, you can save money by making a.

## make this tonight

Outlook 2016 for mac repair • Type ' cleanmgr' and hit ENTER • While holding CTRL-Shift on your keyboard, hit ENTER.

make this equation true

In any case, you can always use Uninstaller to get rid of them and free up space on a hard drive. In order to get rid of them and free up space on a hard drive. In order to get rid of them and free up space on a hard dr